# **jira-agile-toolbox**

**Jef Neefs**

**Oct 27, 2021**

# **CONTENTS**

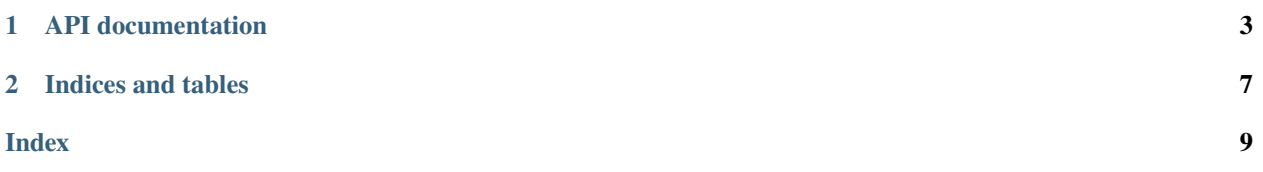

pip install jira-agile-toolbox

#### **CHAPTER**

**ONE**

### **API DOCUMENTATION**

#### <span id="page-6-1"></span><span id="page-6-0"></span>class jira\_agile\_toolbox.JiraAgileToolBox(*jira\_client*)

a class which helps you do agile things with jira

```
Parameters jira_client (jira. JIRA) – an instance of jira.JIRA
```
#### Example

```
>>> from jira import JIRA
>>> jira_client = JIRA("https://jira.atlassian.org")
>>> jat = JiraAgileToolBox(jira_client)
```
add\_labels\_to\_all\_sub\_items\_of\_epic(*epic*, *labels*, *keep\_already\_present=True*, *jql\_query=''*) adds labels to all 'Issues in Epic'

#### **Parameters**

- epic (str *jira.Issue*) and epic key as a string or the epic as a jira.Issue
- labels  $(str \; list)$  the label to set as a string or the labels to set as a list
- keep\_already\_present (bool) if this is set to False already present labels will be overwritten (defaults to True)
- jql\_query  $(str)$  a query of the form 'project in (PROJ001, PROJ002)' or 'issuetype not in ('Task') AND status != Closed' will be AND'ed after the autogenerated search

#### Example

```
>>> from jira_agile_toolbox import JiraAgileToolBox
>>> from jira import JIRA
>>> my_jira_client = JIRA("https://my-jira-server.com", basic_auth=(
→"MYUSERNAME", "MYPASSWORD")
>>> tb = JiraAgileToolBox(my_jira_client)
>>> tb.add_labels_to_all_sub_items_of_epic("PROJ001-001", ["label_to_set
˓→"])
```
this will append the "label\_to\_set" to all existing labels of all Issues in Epic

```
copy_fix_version_from_epic_to_all_items_in_epic(epic, keep_already_present=True,
```
#### *jql\_query=''*)

copies fixVersions from the epic to all 'Issues in Epic' also applies to different projects as long as the version name is the same it works

#### **Parameters**

• epic (str jira. Issue) – and epic key as a string or the epic as a jira. Issue

- <span id="page-7-0"></span>• keep\_already\_present  $(bool)$  – if this is set to False already present fixVersions will be overwritten (defaults to True)
- **jql\_query** (str) a query of the form 'project in (PROJ001,PROJ002)' or 'issuetype not in ('Task') AND status != Closed' will be AND'ed after the autogenerated search

#### Example

```
>>> from jira_agile_toolbox import JiraAgileToolBox
>>> from jira import JIRA
>>> my_jira_client = JIRA("https://my-jira-server.com", basic_auth=(
→"MYUSERNAME", "MYPASSWORD")
>>> tb = JiraAgileToolBox(my_jira_client)
>>> epic = my_jira_client.issue("PROJ001-001")
>>> epic.fields.fixVersions
[<JIRA Version: name='0.0.10', id='31063'>]
>>> tb.copy_fix_version_from_epic_to_all_items_in_epic(epic)
>>> tb.get_all_issues_in_epic("JAT-001")[0].fields.fixVersions
[<JIRA Version: name='0.0.10', id='31063'>]
```
get\_all\_issues\_in\_epic(*epic*, *fields=None*, *jql\_query=''*) gets all 'Issues in Epic' as a list

#### **Parameters**

- epic (str jira. Issue) and epic key as a string or the epic as a jira. Issue
- **fields**  $(str \textit{list}) a \text{ string or list of strings to limit the fields to get this helps to lower$ the amount of data to be sent around
- $jql_query (str) a query of the form 'project in (PROJ001, PROJ002)' or 'isset type not$ in ('Task') AND status != Closed' will be AND'ed after the autogenerated search

**Returns** a list of jira.Issues

**Return type** list

Example

```
>>> from jira_agile_toolbox import JiraAgileToolBox
>>> from jira import JIRA
>>> my_jira_client = JIRA("https://my-jira-server.com", basic_auth=(
˓→"MYUSERNAME","MYPASSWORD")
>>> tb = JiraAgileToolBox(my_jira_client)
>>> tb.get_all_issues_in_epic("JAT-001")
[<JIRA Issue: key='JAT-002', id='67'>, <JIRA Issue: key='JAT-003', id='68
˓→'>, <JIRA Issue: key='JAT-004', id='69'>]
```
get\_storypoints\_from\_epic(*epic*, *jql\_query=''*)

searches for the epic and returns the number of storypoints as a dict

#### **Parameters**

- epic (str jira. Issue) and epic key as a string or the epic as a jira. Issue
- **jql\_query** (str) a query of the form 'project in (PROJ001,PROJ002)' or 'issuetype not in ('Task') AND status != Closed' will be AND'ed after the autogenerated search

**Returns** a dictionary containing total story points

**Return type** dict

<span id="page-8-0"></span>Example

```
>>> from jira_agile_toolbox import JiraAgileToolBox
>>> from jira import JIRA
>>> my_jira_client = JIRA("https://my-jira-server.com", basic_auth=(
˓→"MYUSERNAME","MYPASSWORD")
>>> tb = JiraAgileToolBox(my_jira_client)
>>> tb.get_storypoints_from_epic("JAT-001")
{'total': 100, "Reported": 50, "Closed": 50}
```
#### rank\_issues\_at\_top\_of\_project(*ranked\_list*, *project*)

moves the provided ranked\_list at the top of the backlog of the given project

#### **Parameters**

- **ranked\_list** a list of jira Issues
- project  $(str)$  project key

Example

```
>>> from jira_agile_toolbox import JiraAgileToolBox
>>> from jira import JIRA
>>> my_jira_client = JIRA("https://my-jira-server.com", basic_auth=(
˓→"MYUSERNAME","MYPASSWORD")
>>> tb = JiraAgileToolBox(my_jira_client)
>>> tb.rank_issues_by_list([my_jira_client.issue("JAT-001"), my_jira_
˓→client.issue("JAT-003")])
```
will produce following result

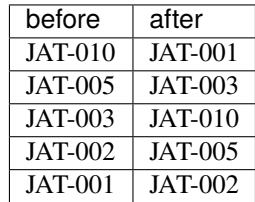

rank\_issues\_by\_list(*ranked\_list*, *on\_top\_of\_issue*)

sorts the provided list by rank on top of the latter issue

#### **Parameters**

- ranked\_list list of issues to be sorted by rank index 0 has highest rank
- **on\_top\_of\_issue** issue on top of which these issues need to land

Example

```
>>> from jira_agile_toolbox import JiraAgileToolBox
>>> from jira import JIRA
>>> my_jira_client = JIRA("https://my-jira-server.com", basic_auth=(
˓→"MYUSERNAME","MYPASSWORD")
>>> tb = JiraAgileToolBox(my_jira_client)
>>> tb.rank_issues_by_list([my_jira_client.issue("JAT-001"), my_jira_
˓→client.issue("JAT-003")], my_jira_client.issue("JAT-005"))
```
will rank issues like:

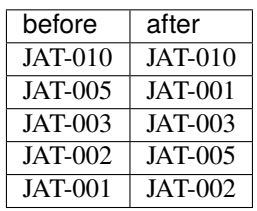

### **CHAPTER**

**TWO**

# **INDICES AND TABLES**

- <span id="page-10-0"></span>• genindex
- modindex
- search

### **INDEX**

### <span id="page-12-0"></span>A

```
add_labels_to_all_sub_items_of_epic()
        (jira_agile_toolbox.JiraAgileToolBox method),
        3
```
### C

copy\_fix\_version\_from\_epic\_to\_all\_items\_in\_epic() (*jira\_agile\_toolbox.JiraAgileToolBox method*), [3](#page-6-1)

# G

```
get_all_issues_in_epic()
        (jira_agile_toolbox.JiraAgileToolBox method),
        4
```
get\_storypoints\_from\_epic() (*jira\_agile\_toolbox.JiraAgileToolBox method*), [4](#page-7-0)

# J

JiraAgileToolBox (*class in jira\_agile\_toolbox*), [3](#page-6-1)

# R

```
rank_issues_at_top_of_project()
        (jira_agile_toolbox.JiraAgileToolBox method),
        5
rank_issues_by_list()
        (jira_agile_toolbox.JiraAgileToolBox method),
        5
```